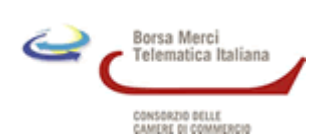

# **Quotazioni della Borsa Merci Telematica Italiana riferite al periodo 23/10/2009 - 29/10/2009**

## **Quotazioni sui mercati a pronti** (1)

## Cereali e coltivazioni industriali

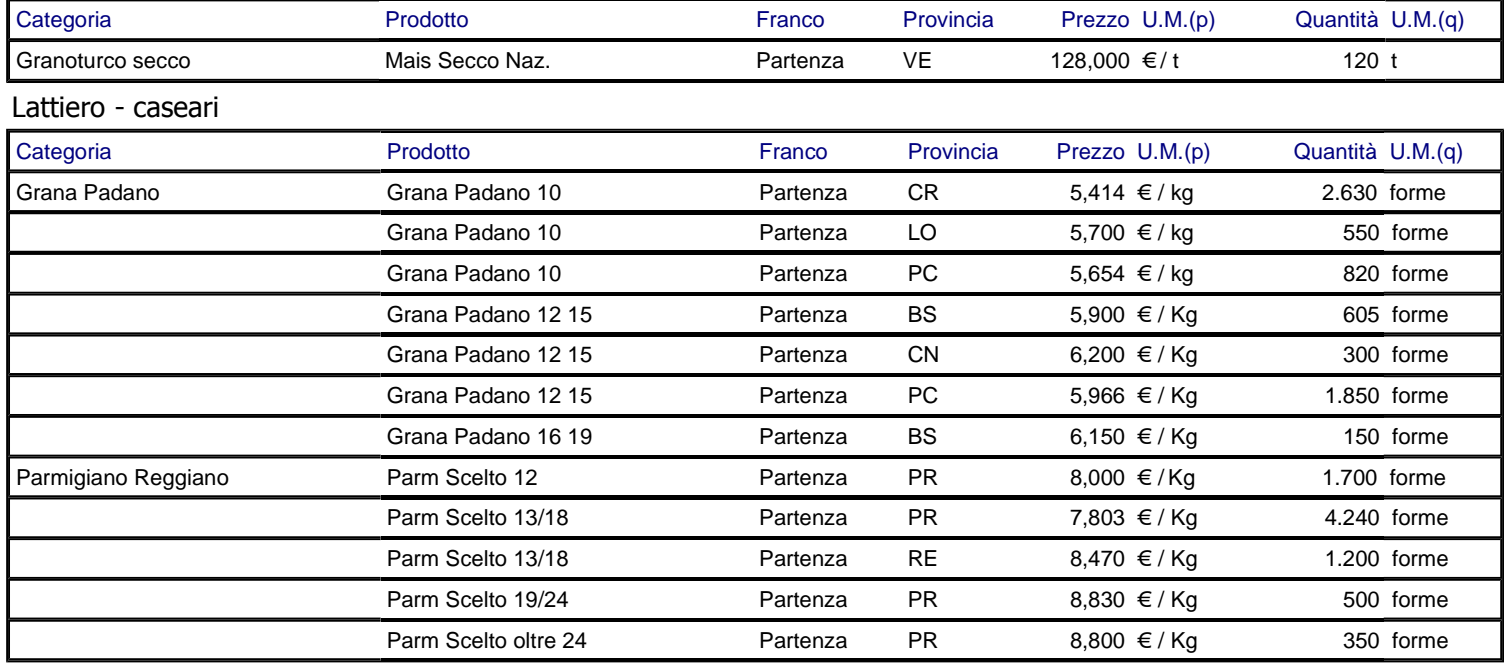

(1)Le quotazioni delle singole province si riferiscono ai diversi contratti conclusi nella settimana di riferimento e sono calcolate come media ponderata dei prezzi sulle quantità.

### **Quotazioni sui mercati a consegna differita**(2)

#### Cereali e coltivazioni industriali

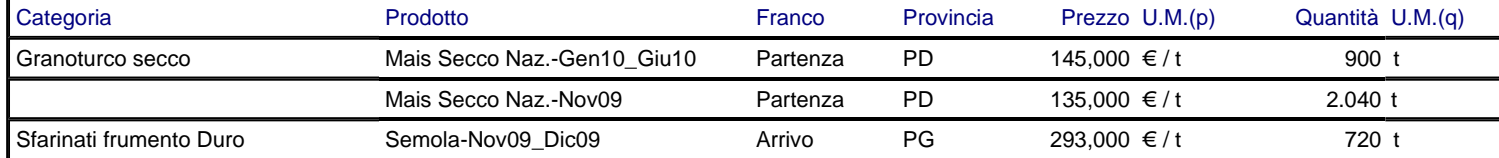

<sup>(2)</sup>Le quotazioni delle singole province si riferiscono ai diversi contratti conclusi nella settimana di riferimento e sono calcolate come media ponderata dei prezzi sulle quantità.